#### ACM Audio Recorder Crack Free

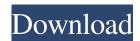

## ACM Audio Recorder Crack + (LifeTime) Activation Code

--> Record any sounds from your sound card --> P... Free Battery Status is the application that will help you monitor your mobile phone battery. It will let you know about the battery status, the percent of battery usage, charge status and how much charge time is left. Battery Status is not only a battery status icon application but is also a full application to show status about mobile phone battery. The icon shows a battery icon. When the battery is fully charged, it shows the fully charged E... Flashlight is an essential tool in any hand-held device, it helps you read product manual, it can help you and even your children to play and read in the dark environment, this flashlight programs are free. 1.Lighten up on the screen 2.Control the brightness according to your need. 3.Adjust the brightness with brightness slider. 4. Set the flash mode on/off. 5.Flash mode can be set to on/off/blinking. ... WPS Office Standard 2010 Freeware offers both a version for 32-bit and 64-bit Windows systems. The package includes a free trial version and contains all features of the full version, which is available from their website. 1.Simple and easy to use 2.Stable, fast and low memory 3.Very suitable for common home use 4.Keyword-search and replace text 5.Fully compatible with both 32-bit and 64-bit Windows operating systems You ca...THE Bureau of Meteorology has forecast a temperature of 44 degrees in the city this morning. In Nelson, it's 39 degrees. It's expected to rise to around 50 degrees in the afternoon before dropping back again tonight. Senior forecaster Ben Hulme said in his morning briefing that Thursday's peak was moving up the day as a result of a cold front from the Tasman moving north. "We're starting to see this cold front come up into the southern portions of the country, and that's really been bringing cloud cover down to the southern end of the country to cause it to be hotter tomorrow," Hulme said. "We saw the temperature peak about half an hour ago in Wellington and the rest of the country is moving up the day also." Nelson's early 20s morning low of 31 degrees is

#### ACM Audio Recorder Crack+ X64

Easy System Overlay Recording With Easy System Overlay Recording, you can easily capture images from your screen display with ACM Audio Recorder. Drag your mouse cursor over the monitor and ACM Audio Recorder will overlay the captured image with the cursor position, and add the color of the selected frame to the audio clip. Select from "Solid background," "Transparent background," or "Frame with selected color." Records Audio from Your Sound Card Use the built-in microphone of your sound card to record any sounds from the computer. You will hear the recorded audio through your speaker system, or directly save the audio files into MP3, WAV, WMA or OGG with other audio formats. View Recorded Audio Files There are 2 methods to view the recorded audio files. You can directly open your WAV/WMA/MP3/OGG file, or open the MP3/OGG file with Audio File Viewer to preview the recorded audio. Has your personal computer hooked up to speakers for several years? In order to save a lot of trouble in the future, you should copy your personal data to the CD or other external storage. ACM Audio Recorder lets you record any sounds from your sound card and save the recording directly into MP3 or WAV files. The recorder produces high quality recordings with built-in advanced audio record engine. Take ACM Audio Recorder and give it a try to fully assess its capabilities! Easy System Overlay Recording With Easy System Overlay Recording, you can easily capture images from your screen display with ACM Audio Recorder. Drag your mouse cursor over the monitor and ACM Audio Recorder will overlay the captured image with the cursor position, and add the color of the selected frame to the audio clip. Select from "Solid background," "Transparent background," or "Frame with selected color." Records Audio from Your Sound Card Use the built-in microphone of your sound card to record any sounds from the computer. You will hear the recorded audio through your speaker system, or directly save the audio files into MP3, WAV, WMA or OGG with other audio formats. View

Recorded Audio Files There are 2 methods to view the recorded audio files. You can directly open your WAV/WMA/MP3/OGG file, or open the MP3/OGG file with Audio File Viewer to preview the recorded audio.Longh 09e8f5149f

### **ACM Audio Recorder Crack**

= Record any sounds from your sound card without any limitations! ACM Audio Recorder is the audio recording software for all your needs. This easy-to-use recording program offers a wide range of recording settings, including recording quality, input and output options and codecs. Record sounds from one or more sound devices (microphones, MIDI instruments, CD players and much more). Up to 50 recording tracks, recording length of 14 days and detailed statistics are what ACM Audio Recorder has to offer. You can export the recorded data to a.WAV or.MP3 file. ACM Audio Recorder can be used as a sound card driver. (Windows 2000/XP/Vista/Server 2003 is required) Features 1) Record any sounds from sound card ACM Audio Recorder lets you record any sounds coming from your sound card and save the recording directly into MP3 or WAV files. The recorder produces high quality recordings with the built-in audio record engine. 1) Setup multiple recording channels 2) Record as many tracks as you like, choose a duration of recording and specify a file format for the audio data. 2) Choose the recording device: Record at the full CD quality (PCM, 16 bit/sample, 44.1/48 kHz; WAV, 16 bit/sample, 44.1/48 kHz). Record from the ACM Wave In or Wave Out ports with volume control (PCM). Record from the ACM Wave In port with the built-in audio capture device (PCM). Record from an ACM Wave In port with an external audio capture device (PCM). Record from the Wave Out port with the built-in audio capture device (PCM). Record from an ACM Wave Out port with an external audio capture device (PCM). 1) Computer sound card driver (Windows 2000/XP/Vista/Server 2003 is required) 2) Import/Export recording data 3) Format settings: You can export the recorded data to a.WAV or.MP3 file. 4) Builtin audio engine The recorder produces high quality recordings with the built-in audio engine. 6) Extreme recording and output settings ACM Audio Recorder has the following recording and output settings: Record length: 14 days recording (all tracks in one session), 3 hours recording per day (all tracks in one session) and 30 minutes recording

### What's New in the ACM Audio Recorder?

AudioRecorder is a compact freeware software which can record real-time audio and save the recording directly into MP3 or WAV files on your computer. You can record sound from microphone, line-in, or other device. Record the sounds according to your preferences and output to your MP3 player or burn to CD. AudioRecorder has a powerful recording engine. It's so powerful, you can record even unplugged microphone. And you don't have to worry about you Mac overheating or computer crashes. AudioRecorder will run silently in the background and the recording stops only when you exit it. It's very easy to use and just like your Mac Audio Software. Download AudioRecorder, record right now! More Mac Software ACM Audio Recorder is a compact freeware software which can record real-time audio and save the recording directly into MP3 or WAV files on your computer. You can record sound from microphone, line-in, or other device. Take ACM Audio Recorder and give it a try to fully assess its capabilities! AudioRecorder is a compact freeware software which can record real-time audio and save the recording directly into MP3 or WAV files on your computer. You can record sound from microphone, line-in, or other device. Take ACM Audio Recorder and give it a try to fully assess its capabilities! ACM Audio Recorder Description: AudioRecorder is a compact freeware software which can record real-time audio and save the recording directly into MP3 or WAV files on your computer. You can record sound from microphone, line-in, or other device. Record the sounds according to your preferences and output to your MP3 player or burn to CD. AudioRecorder has a powerful recording engine. It's so powerful, you can record even unplugged microphone. And you don't have to worry about you Mac overheating or computer crashes. AudioRecorder will run silently in the background and the recording stops only when you exit it. It's very easy to use and just like your Mac Audio Software. Download AudioRecorder, record right now! ACM Audio Recorder is a compact freeware software which can record real-time audio and save the recording directly into MP3 or WAV files on your computer. You can record sound from microphone, line-in, or other device. Take ACM Audio Recorder and give it a try to fully

# **System Requirements:**

Requires the Java Runtime Environment version 1.6 or newer. OS: Windows XP/Vista/7/8 CPU: 2.6 GHz or higher CPU Memory: 1.5 GB or higher memory INSTRUCTIONS Note: For best performance, we recommend purchasing a large monitor or projector. TECHNICAL DETAILS Go to the Monitor Settings window and set the display to: Full-Screen Lift the Control Stick up and down to turn on the Simple Smoke Show. Press

#### Related links:

https://socialtak.net/upload/files/2022/06/w9FEvutWX8kio8FioBFf\_08\_bc8ae6d9f4f2b895ca1d87e68a031a2f\_file.pdf

https://www.chemfreecarpetcleaning.com/portable-salted-hash-generator-crack-free-download-for-windows/

http://ksycomputer.com/?p=5719

https://whitetigereducation.com/wp-content/uploads/2022/06/isacale.pdf

https://freestyleamerica.com/?p=17049

https://allindiaherb.com/guack-sound-effects-studio-free-download-pc-windows/

https://fotofables.com/clipboardmemo-crack-keygen-full-version-download-2022/

https://videospornocolombia.com/exedesk-professional-edition-crack-download-latest/

https://teko.my/upload/files/2022/06/YzxzoxFxYyaD2RmsYhiY 08 bc8ae6d9f4f2b895ca1d87e68a031a2f\_file.pdf

https://hotelheckkaten.de/2022/06/08/bs-delphi-message-keygen-3264bit-updated-2022/

 $\underline{https://thirdperspective capital.com/wp-content/uploads/2022/06/nfsSputnik of Earth.pdf}$ 

https://novinmoshavere.com/wp-content/uploads/2022/06/PDF Watermark.pdf

https://cromaz.com.br/upload/files/2022/06/1xzIy3mE9uZRpJgK82y2 08 bc8ae6d9f4f2b895ca1d87e68a031a2f file.pdf

https://togetherwearegrand.com/documentsrescue-pro-crack-for-windows/

https://folioh.com/wp-content/uploads/2022/06/OnlyR Crack Activation Code For PC 2022.pdf

http://manukau.biz/advert/netstat-live-2-13-activation-code-with-keygen-3264bit/

http://duhocnewworld.com/wp-content/uploads/2022/06/kamakai.pdf

http://www.delphineberry.com/?p=985

http://www.hva-concept.com/easy-toolbox-crack-with-license-key-updated-2022/

http://freemall.jp/rtf-convertor-crack-activation-key-for-windows.html